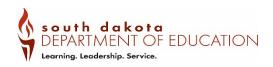

## **Business Computer Applications**

| Career Cluster                 | Business Management and Administration                           |
|--------------------------------|------------------------------------------------------------------|
| Course Code                    | 10005                                                            |
| Prerequisite(s)                | Recommended – Workplace Technology Skills                        |
| Credit                         | 0.5 to 1.0                                                       |
| Program of Study and           | Workplace Technology Skills— Business Computer Applications —    |
| Sequence                       | Advanced Business Computer Applications or Dual Enrollment       |
| Student Organization           | Future Business Leaders of America (FBLA) and DECA               |
| Coordinating Work-             | Teacher Demonstrations, Collaborative Instruction, Peer Teacher, |
| Based Learning                 | School and Community Projects, Online Resources/Tutorials        |
| <b>Industry Certifications</b> | Microsoft Office Specialist (MOS)                                |
| Dual Credit or Dual            | See: https://sdmylife.com/images/Approved-CTE-Dual-Credit.pdf    |
| Enrollment                     |                                                                  |
| Teacher Certification          | Business Management & Administration Cluster Endorsement;        |
|                                | Business Marketing & Management Pathway Endorsement;             |
|                                | Marketing Cluster Endorsement; Sales, Merchandising & Marketing  |
|                                | Research Support Pathway Endorsement; K-12 Classroom             |
|                                | Technology; *Business Education; *K-12 Educational Technology    |
| Resources                      | Certiport.com, Microsoft Office Suite, Google Suite              |

### **Course Description**

Business Computer Applications focuses on integrating computer technology with decision-making and problem-solving skills. Areas of instruction include advanced applications in e-mail management, file management, word processing, spreadsheets, presentation, and database software that prepare students for industry standard certifications.

#### **Program of Study Application**

Business Computer Applications is a Pathway Course in the Business Management and Administration cluster, Administrative Support and Business Information Management Pathways. This course would follow the Foundations of Technology course and lead into the Expert Computer Applications course.

## **Course Standards**

ACA 1: Students will be able to manage an email system using a variety of features.

| Webb Level    | Sub-indicator                                                                             |
|---------------|-------------------------------------------------------------------------------------------|
| Two           | ACA 1.1 Identify the role an email system plays in an organization and with               |
| Skill/Concept | information security.                                                                     |
|               | Compare and contrast personal and professional email usage                                |
|               | <ul> <li>Understand company policy and procedure around the use of technology</li> </ul>  |
|               | and email systems                                                                         |
| Two           | ACA 1.2 Create and manage a contact list.                                                 |
| Skill/Concept | Create individual contacts                                                                |
|               | Create groups                                                                             |
|               | Manage contacts within your organizations                                                 |
| Two           | ACA 1.3 Organize and manage folders within the email system.                              |
| Skill/Concept | Create individual folders                                                                 |
|               | Organize and manage folders                                                               |
| Two           | ACA 1.4 Manage the calendar function within the email system.                             |
| Skill/Concept | Schedule meetings with invited participants                                               |
|               | Establish a personal schedule within the calendar function                                |
|               | <ul> <li>Compare and contrast various aspects of calendar invites e.g. accept,</li> </ul> |
|               | decline, propose new time, etc.                                                           |

#### ACA 2: Students will be able to implement file management using a variety of methods.

| Webb Level    | Sub-indicator                                                                |
|---------------|------------------------------------------------------------------------------|
| Two           | 2.1 Compare and contrast options available in file management.               |
| Skill/Concept | <ul> <li>Identify file saving locations and pros and cons of each</li> </ul> |
|               | Demonstrate saving files in cloud systems                                    |
|               | Demonstrate saving files in network systems                                  |
|               | Demonstrate saving files on a hard drive                                     |
| Two           | 2.2 Utilize collaboration in file management.                                |
| Skill/Concept | Identify shared drives and folders                                           |
|               | Create and utilize shared folders                                            |

#### ACA 3: Students will be able to produce word processing documents using a variety of features.

| Webb Level    | Sub-indicator Sub-indicator                    |
|---------------|------------------------------------------------|
| Two           | ACA 3.1 Create and manage documents.           |
| Skill/Concept | Create a document                              |
|               | Navigate through a document                    |
|               | Format a document                              |
|               | Customize options and views for documents      |
|               | Print and save documents                       |
| Two           | ACA 3.2 Format text, paragraphs, and sections. |
| Skill/Concept | Insert text and paragraphs                     |
|               | Format text and paragraphs                     |
|               | Order and group text and paragraphs            |

| Two           | ACA 3.3 Create tables and lists.            |
|---------------|---------------------------------------------|
| Skill/Concept | Create a table                              |
|               | Modify a table                              |
|               | Create and modify a list                    |
| Two           | ACA 3.4 Create and manage references.       |
| Skill/Concept | Create and manage reference markers         |
|               | Create and manage simple references         |
| Two           | ACA 3.5 Insert and format graphic elements. |
| Skill/Concept | Insert graphic elements                     |
|               | Format graphic elements                     |
|               | Insert and format SmartArt graphics         |

## ACA 4: Students will be able to produce spreadsheets using a variety of features.

| Webb Level    | Sub-indicator                                                                |
|---------------|------------------------------------------------------------------------------|
| Two           | ACA 4.1 Create and manage worksheets and workbooks.                          |
| Skill/Concept | <ul> <li>Create worksheets and workbooks</li> </ul>                          |
|               | Navigate in worksheets and workbooks                                         |
|               | Format worksheets and workbooks                                              |
|               | <ul> <li>Customize options and views for worksheets and workbooks</li> </ul> |
|               | <ul> <li>Configure worksheets and workbooks for distribution</li> </ul>      |
| Two           | ACA 4.2 Manage data cells and ranges.                                        |
| Skill/Concept | Insert data in cells and ranges                                              |
|               | Format cells and ranges                                                      |
|               | Summarize and organize data                                                  |
| Two           | ACA 4.3 Create tables.                                                       |
| Skill/Concept | Create and manage tables                                                     |
|               | Manage table styles and options                                              |
|               | Filter and sort a table                                                      |
| Two           | ACA 4.4 Perform operations with formulas and functions.                      |
| Skill/Concept | Demonstrate use of formulas                                                  |
|               | Summarize data by using functions                                            |
|               | <ul> <li>Perform conditional operations by using functions</li> </ul>        |
|               | Format and modify text by using functions                                    |
| Two           | ACA 4.5 Create charts and objects.                                           |
| Skill/Concept | Create charts                                                                |
|               | Format charts                                                                |
|               | Insert and format objects                                                    |

## ACA 5: Students will be able to produce professional presentations using a variety of features.

| Webb Level    | Sub-indicator                            |
|---------------|------------------------------------------|
| Two           | ACA 5.1 Create and manage presentations. |
| Skill/Concept | Create presentations                     |
|               | Insert and format slides                 |
|               | Modify slides, handouts, and notes       |
|               | Order and group slides                   |

|               | Change presentation options and views                                 |
|---------------|-----------------------------------------------------------------------|
|               | Configure a presentation for print                                    |
|               | Configure and present a slide show                                    |
|               | Merge content from multiple presentations into one final presentation |
| Two           | ACA 5.2 Insert and format text, shapes and images.                    |
| Skill/Concept | Insert and format text                                                |
|               | Insert and format shapes and text boxes                               |
|               | Insert and format images                                              |
|               | Order and group objects                                               |
| Two           | ACA 5.3 Insert tables, charts, SmartArt and media.                    |
| Skill/Concept | Insert and format tables                                              |
|               | Insert and format charts                                              |
|               | Insert and format SmartArt graphics                                   |
|               | Insert and manage media                                               |
|               | Embed and link media                                                  |
| Two           | ACA 5.4 Apply transitions and animations.                             |
| Skill/Concept | Apply slide transitions                                               |
|               | Animate slide content                                                 |
|               | Set timing for transitions and animations                             |

#### ACA 6: Students will be able to produce databases using a variety of features.

| Webb Level    | Sub-indicator                                        |
|---------------|------------------------------------------------------|
| Two           | ACA 6.1 Create and manage a database.                |
| Skill/Concept | Understand the components of a database              |
|               | Create and modify databases                          |
|               | Manage relationships and keys                        |
|               | Navigate through a database                          |
|               | Protect and maintain databases                       |
|               | Print and export data                                |
| Two           | ACA 6.2 Build tables.                                |
| Skill/Concept | Create tables                                        |
|               | Manage tables                                        |
|               | Manage records in tables                             |
|               | Create and modify fields                             |
| Two           | ACA 6.3 Create queries.                              |
| Skill/Concept | Create calculated fields and grouping within queries |
| Two           | ACA 6.4 Create forms.                                |
| Skill/Concept | Create a form                                        |
|               | Configure form controls                              |
|               | Format a form                                        |
| Two           | ACA 6.5 Create reports.                              |
| Skill/Concept | Create a report                                      |
|               | Configure report controls                            |
|               | Format a report                                      |
| Two           | ACA 6.6 Explore uses for database systems.           |

| Skill/Concept | Compare and contrast industry specific databases and/or models |
|---------------|----------------------------------------------------------------|

# ACA 7: Students will be able to identify a variety of employment opportunities that utilize computer applications.

| Webb Level    | Sub-indicator Sub-indicator                                                  |
|---------------|------------------------------------------------------------------------------|
| One           | ACA 7.1 Identify employment opportunities.                                   |
| Recall        |                                                                              |
| Two           | ACA 7.2 Compare and the contrast the value of the industry certifications on |
| Skill/Concept | employment in related industries.                                            |